## **ANEXO II - INSTRUCTIVO PARA LA GESTIÓN DE BENEFICIOS LEY N° 25.080**

- 1. Para iniciar el trámite el titular debe solicitar a la Autoridad de Aplicación Ambiental provincial la certificación en el Formulario A del Anexo III de la Categorización que corresponda a su propiedad de acuerdo al Ordenamiento Territorial.
- 2. Posteriormente deberá presentar el citado formulario a la Autoridad de Aplicación Provincial (en adelante AAP) de la Ley N° 25.080 antes de comenzar la operación forestal. Si se trata de enriquecimiento de bosques nativos adjuntará el plan de manejo que mínimamente debe incluir especies, densidad de plantación, tipo y frecuencia de control de malezas, control de plagas y enfermedades, edad de raleos previstos, densidad final, turno esperado de corta final y destino de la madera.
- 3. Recibida la información por parte de la AAP, ella revisará su contenido. En caso de tratarse de especies nuevas o no tradicionales le solicitará al técnico la justificación técnica y económica. Si se trata de tareas o especies a plantar tradicionales en esquemas conocidos le dará el acuerdo para la continuidad del emprendimiento y lo enviará a la Dirección Nacional de Desarrollo Foresto Industrial ( en adelante DNDFI) de la SUBSECRETARÍA DE AGRICULTURA de la SECRETARÍA DE AGRICULTURA, GANADERÍA Y PESCA del MINISTERIO DE AGRICULTURA, GANADERÍA Y PESCA. En esa oportunidad informará tanto al titular como al profesional que antes de presentar los certificados de obra deben disponer de los registros actualizados (títulos de propiedad, estatutos sociales, nombramientos de Directorios, etc.), y que a partir de este momento ya pueden comenzar a elaborar el Estudio de Impacto Ambiental que requiera cada provincia.
- 4. Cumplido ese control, la AAP enviará el Formulario citado a la Mesa de Entradas de la citada Dirección Nacional de Desarrollo Foresto

IF-2021-06244862-APN-DNDFI#MAGYP

Industria, quien originará el expediente y lo enviará al área de Sistemas de Información Geográfica (SIG) para verificar que no existan superposiciones con emprendimientos anteriores. Luego el área Técnica verificará la lógica de la propuesta.

- 5. De no recibir objeciones podrán dar inicio a la ejecución de las tareas proyectadas, no asumiendo el Estado ningún tipo de compromiso con respecto al otorgamiento de los beneficios, los que solo se harán efectivos una vez aprobados todos los requisitos establecidos en la legislación vigente.
- 6. Si el emprendimiento se refiere a tareas silvícolas inmediatamente después de haberlas finalizado y si se trata de plantaciones a los DIEZ (10) meses de su inicio, la AAP puede recibir la certificación de tareas, con la información completa requerida en el Formulario B del Anexo III. Junto a este formulario deberá adjuntarse:
- 6.1.Memoria descriptiva de las tareas realizadas, detallando:
	- características edafo-climáticas del sitio (pH y contenido de P, N y salinidad),
	- tratamientos de preparación del sitio,
	- identidad botánica del material utilizado,
	- fecha de plantación y espaciamiento,
	- productos y dosis utilizados en el control de malezas y en la fertilización,
	- turno de corta estimado,
	- plan de manejo en el caso de enriquecimiento de bosques nativos,
	- manejo de los subproductos de las podas, raleos y elaboración del corte final,
	- medidas preventivas y equipamiento para control de incendios.
	- si se realizaron tareas de reducción de emisiones o aumento del secuestro de carbono detallar y acompañar la verificación de la provincia,

- estado de la plantación (% sobrevivencia, altura media a fecha de la certificación y presencia de plagas),

IF-2021-06244862-APN-DNDFI#MAGYP

- Poda: altura media lograda, cantidad de individuos tratados y número de operación (primera a tercera),

- Raleo: edad de la plantación, diámetro y altura media, cantidad de árboles iniciales y extraídos, manejo de los residuos

- 6.2.Certificado de dominio (si no tiene uno de esa propiedad con menos de DOS (2) años de emitido)
- 6.3.Archivo en formato kml u otro archivo vectorial de la ubicación general del establecimiento y de los polígonos de los lotes involucrados con su denominación catastral tal como figura en el Certificado de Dominio
- 6.4.Ídem de la superficie neta de la actividad a certificar, descontando caminos, lagunas y toda otra área sin forestación, con polígonos en caso de macizos y líneas para las cortinas
- 6.5.Formulario C del Anexo III en caso de ser un emprendimiento foresto industrial
- 6.6.Formularios D y E del Anexo IV
- 6.7.En caso de optar por el beneficio fiscal de la Estabilidad fiscal la carga impositiva en los tres niveles certificada por Contador y el Formulario F del Anexo IV si solicita la amortización anticipada
- 6.8.Constancia de AFIP con CUIT y la actividad forestal declarada
- 6.9.Certificación contable de inexistencia de deudas impagas exigibles de tributos fiscales nacionales, aduaneros y previsionales (Artículo 26 de la Ley N° 25.080)
- 7. Dentro de los SESENTA (60) días de recibido la provincia deberá verificar la documentación recibida y transmitirla electrónicamente a la DNDFI, para lo cual podrá apoyarse en los técnicos regionales de la referida Dirección Nacional.
- 8. La Mesa de entradas del DNDFI verificará que la documentación recibida cumpla con la totalidad de los requerimientos de esta resolución. Si es así lo trasladará al área técnica de la misma DNDFI. En caso de no estar completa la presentación, será devuelta a la AAP.
- 9. En el área Técnica se verificará la concordancia con lo expresado en el emprendimiento. Si se solicitan beneficios fiscales determinará los volúmenes de producción esperados sobre la base de tablas promedio a elaborar sobre la base de los inventarios disponibles.
- 10.El área Técnica dará actuación al área SIG donde se verificará la veracidad de la información cartográfica recibida y la superficie neta involucrada.
- 11.Posteriormente el área de Legales siempre dentro de la DNDFI realizará su competente intervención, verificando la inscripción de los titulares y profesionales en los Registros respectivos y que toda la documentación presentada cumpla con los requisitos establecidos. De ser así, esta área de Legales redactará el proyecto de Resolución de aprobación del emprendimiento.
- 12. Una vez aprobado por la Autoridad de Aplicación Nacional se dará intervención al área de Contaduría de la DNDFI, para que en el caso de haber sido solicitados los beneficios previstos por la Ley N° 25.080, se redacte el proyecto de resolución a suscribir por la Autoridad de Aplicación Nacional, por el que se otorguen los beneficios fiscales que correspondan y se autorice el pago del apoyo económico no reintegrable a todos aquellos que hayan cumplimentado lo dispuesto en el Reglamento de Debida Diligencia aprobado por Resolución N° RESOL-2020-187-APN-MAGYP de fecha 7 de septiembre de 2020 del MINISTERIO DE AGRICULTURA, GANADERÍA Y PESCA.

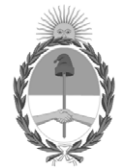

República Argentina - Poder Ejecutivo Nacional 2021 - Año de Homenaje al Premio Nobel de Medicina Dr. César Milstein

## **Hoja Adicional de Firmas Anexo**

Número: IF-2021-06244862-APN-DNDFI#MAGYP

IF-2021-06244862-APN-DNDFI#MAGYP<br>CIUDAD DE BUENOS AIRES<br>Viernes 22 de Enero de 2021

## **Referencia:** EX-2020-71832059- -APN-DGD#MAGYP\_ANEXO II

El documento fue importado por el sistema GEDO con un total de 4 pagina/s.

Digitally signed by Gestion Documental Electronica Date: 2021.01.22 18:54:33 -03:00

Daniel Maradei Director Nacional Dirección Nacional de Desarrollo Foresto Industrial Ministerio de Agricultura, Ganadería y Pesca